# **REST API Specification**

## <span id="page-0-0"></span>**Table of Contents**

• [Table of Contents](#page-0-0)

**[Overview](#page-0-1)** 

• [Introduction](#page-0-2)

**[Endpoints](#page-0-3)** 

- [Resources](#page-0-4)
	- <sup>o</sup> [Containers](#page-1-0)
		- **[GET Retrieve the content of the resource](#page-1-1)**
		- **[POST Create new resources within a LDP container](#page-5-0)**
		- PUT Create a resource with a specified path, or replace the binary content or triples associated with a resource with the binary [content or triples provided in the request body.](#page-11-0)
		- **[PATCH Modify the triples associated with a resource with SPARQL-Update](#page-16-0)**
		- **[DELETE Delete a resource](#page-17-0)**
		- [HEAD Retrieve the resource headers](#page-18-0)
		- [OPTIONS Outputs information about the supported HTTP methods, etc.](#page-19-0)
	- <sup>o</sup> [Versioning](#page-20-0)
- [Services](#page-20-1)
	- <sup>o</sup> [Backup and Restore](#page-20-2)
	- <sup>o</sup> [Fixity](#page-21-0)
		- **[HEAD Request the fixity checksum for a given digest algorithm](#page-21-1)**
		- [GET Get the fixity report for an object](#page-22-0)  $\blacksquare$
		- **[Note: Default Fixity Algorithm](#page-23-0)**
	- <sup>o</sup> [Transactions](#page-23-1)
		- **[POST Create a new transaction](#page-23-2)**
		- [GET Get the current status of the repository in a transaction](#page-24-0)
		- **[POST Keep an existing transaction alive](#page-24-1)**
		- **[PUT Commit an open transaction](#page-25-0)**
		- **[DELETE Rollback and close an open transaction](#page-25-1)**

# <span id="page-0-1"></span>**Overview**

## <span id="page-0-2"></span>Introduction

The Fedora HTTP API is generally a RESTful API. HTTP methods like GET, PUT, POST and DELETE are implemented on most resource paths. The API also relies heavily on content negotiation to deliver context-appropriate responses, and a HATEOAS-driven text/html response (providing a decent GUI experience on top of the repository).

The Fedora RDF-based responses may be serialized as:

- application/ld+json
- application/n-triples
- application/rdf+xml  $\bullet$
- text/n3 (or text/rdf+n3)
- text/plain
- text/turtle (or application/x-turtle)

The text/html response also includes embedded RDFa markup.

Fedora implements the [Linked Data Platform 1.0 Architecture,](http://www.w3.org/TR/ldp/) which:

[...] describes the use of HTTP for accessing, updating, creating and deleting resources from servers that expose their resources as Linked Data. It provides clarifications and extensions of the rules of Linked Data [LINKED-DATA]:

- 1. Use URIs as names for things
- 2. Use HTTP URIs so that people can look up those names
- 3. When someone looks up a URI, provide useful information, using the standards (RDF\*, SPARQL)
- 4. Include links to other URIs, so that they can discover more things

# <span id="page-0-4"></span><span id="page-0-3"></span>**Endpoints**

## **Resources**

Repository objects can be loosely divided into two classes of resources:

- Containers ("fedora:Container"), containing RDF properties and 0 or more child resources
- Binaries, containing any binary payload (roughly corresponding to Fedora 3 datastreams)

## <span id="page-1-0"></span>**Containers**

<span id="page-1-1"></span>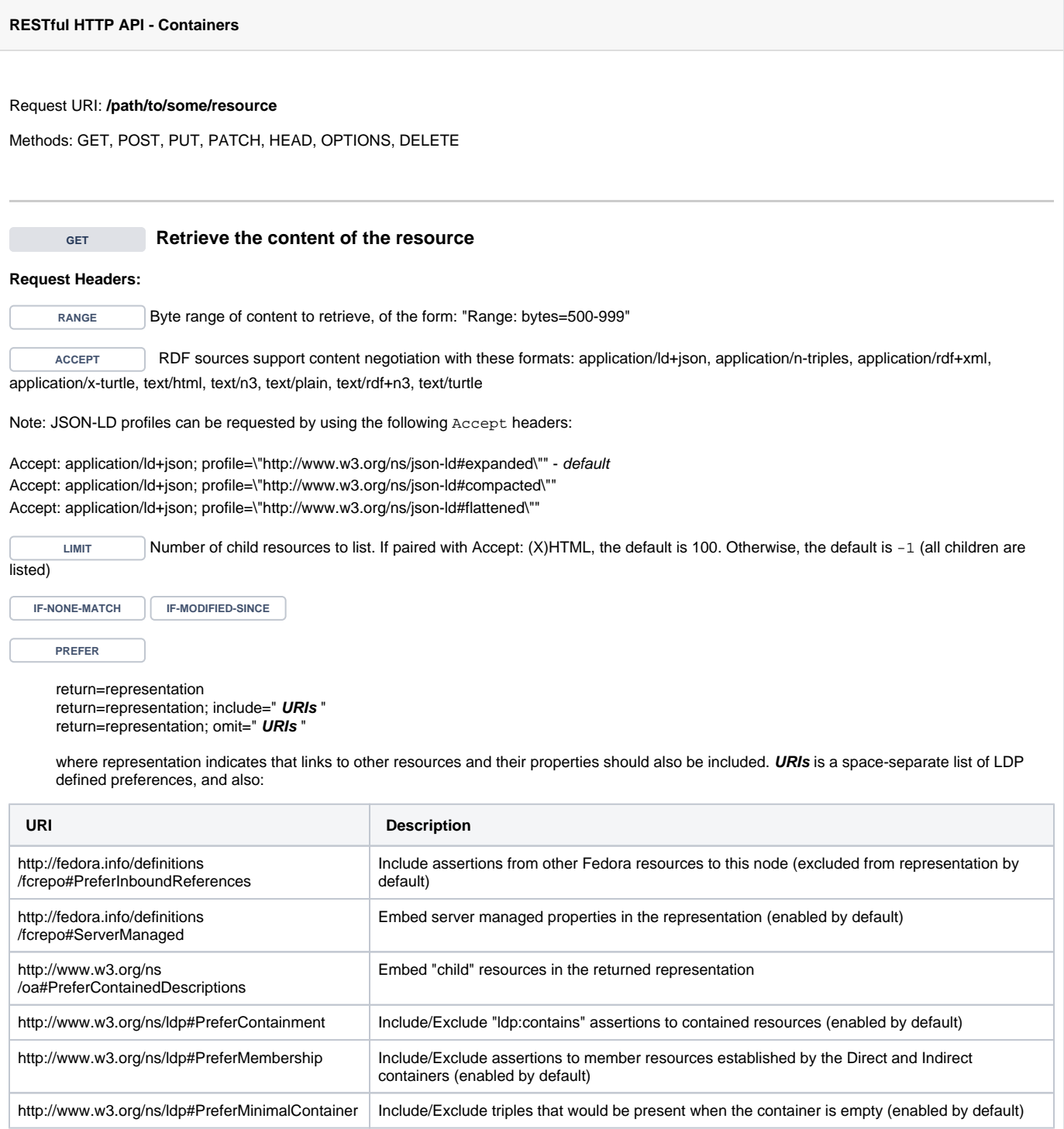

curl -H "Accept: text/turtle" "http://localhost:8080/rest/path/to/resource"

#### **Response:**

Status: 200 OK

Headers:

ETag: W/"51FA3512608877FD9197C8701F986014" X-State-Token: 0366B7A7332BADF807F473D5579CD1E5 Last-Modified: Thu, 04 Mar 2021 14:23:46 GMT Link: <http://localhost:8080/rest/path/to/resource>; rel="timegate" Link: <http://localhost:8080/rest/path/to/resource>; rel="original" Link: <http://localhost:8080/rest/path/to/resource/fcr:versions>; rel="timemap" Link: <http://www.w3.org/ns/ldp#BasicContainer>; rel="type" Link: <http://www.w3.org/ns/ldp#Resource>; rel="type" Link: <http://fedora.info/definitions/v4/repository#Resource>; rel="type" Link: <http://mementoweb.org/ns#OriginalResource>; rel="type" Link: <http://mementoweb.org/ns#TimeGate>; rel="type" Link: <http://www.w3.org/ns/ldp#RDFSource>; rel="type" Link: <http://www.w3.org/ns/ldp#Container>; rel="type" Link: <http://fedora.info/definitions/v4/repository#Container>; rel="type" Accept-External-Content-Handling: copy, redirect, proxy Accept-Patch: application/sparql-update Accept-Post: text/turtle,text/rdf+n3,text/n3,application/rdf+xml,application/n-triples,application/ld+json Allow: DELETE, POST, HEAD, GET, PUT, PATCH, OPTIONS Link: <http://localhost:8080/rest/path/to/resource/fcr:acl>; rel="acl" Preference-Applied: return=representation Vary: Prefer Vary: Accept Vary: Range Vary: Accept-Encoding Vary: Accept-Language Vary: Accept-Datetime Content-Type: text/turtle;charset=utf-8 Content-Length: 822 Body: @prefix rdf: <http://www.w3.org/1999/02/22-rdf-syntax-ns#> . @prefix fedora: <http://fedora.info/definitions/v4/repository#> . @prefix ldp: <http://www.w3.org/ns/ldp#> . <http://localhost:8080/rest/path/to/resource> fedora:created "2021-03-04T14:23:46.625848Z"^^<http://www.w3.org/2001/XMLSchema#dateTime> ; fedora:lastModified "2021-03-04T14:23:46.625848Z"^^<http://www.w3.org/2001/XMLSchema#dateTime> ;<br>fedora:createdBy "fedoraAdmin" ; fedora:createdBy fedora:lastModifiedBy "fedoraAdmin" ; rdf:type ldp:BasicContainer ; rdf:type ldp:Resource ; rdf:type fedora:Resource ; rdf:type ldp:RDFSource ; rdf:type ldp:Container ; rdf:type fedora:Container .

## **Example (2): RDF/XML**

curl -H "Accept: application/rdf+xml" "http://localhost:8080/rest/path/to/resource"

Status: 200 OK Headers: ETag: W/"2295E7A75138993E8EB9A961F053FAC7" X-State-Token: 0366B7A7332BADF807F473D5579CD1E5 Last-Modified: Thu, 04 Mar 2021 14:23:46 GMT Link: <http://localhost:8080/rest/path/to/resource>; rel="timegate" Link: <http://localhost:8080/rest/path/to/resource>; rel="original" Link: <http://localhost:8080/rest/path/to/resource/fcr:versions>; rel="timemap" Link: <http://www.w3.org/ns/ldp#BasicContainer>; rel="type" Link: <http://www.w3.org/ns/ldp#Resource>; rel="type" Link: <http://fedora.info/definitions/v4/repository#Resource>; rel="type" Link: <http://mementoweb.org/ns#OriginalResource>; rel="type" Link: <http://mementoweb.org/ns#TimeGate>; rel="type" Link: <http://www.w3.org/ns/ldp#RDFSource>; rel="type" Link: <http://www.w3.org/ns/ldp#Container>; rel="type" Link: <http://fedora.info/definitions/v4/repository#Container>; rel="type" Accept-External-Content-Handling: copy,redirect,proxy Accept-Patch: application/sparql-update Accept-Post: text/turtle,text/rdf+n3,text/n3,application/rdf+xml,application/n-triples,application/ld+json Allow: DELETE,POST,HEAD,GET,PUT,PATCH,OPTIONS Link: <http://localhost:8080/rest/path/to/resource/fcr:acl>; rel="acl" Preference-Applied: return=representation Vary: Prefer Vary: Accept Vary: Range Vary: Accept-Encoding Vary: Accept-Language Vary: Accept-Datetime Content-Type: application/rdf+xml Content-Length: 1096 Body: <rdf:RDF xmlns:rdf="http://www.w3.org/1999/02/22-rdf-syntax-ns#" xmlns:fedora="http://fedora.info/definitions/v4/repository#" xmlns:ldp="http://www.w3.org/ns/ldp#" > <rdf:Description rdf:about="http://localhost:8080/rest/path/to/resource"> <rdf:type rdf:resource="http://fedora.info/definitions/v4/repository#Container"/> <fedora:createdBy>fedoraAdmin</fedora:createdBy> <fedora:created rdf:datatype="http://www.w3.org/2001/XMLSchema#dateTime">2021-03-04T14:23:46.625848Z< /fedora:created> <fedora:lastModifiedBy>fedoraAdmin</fedora:lastModifiedBy> <rdf:type rdf:resource="http://www.w3.org/ns/ldp#BasicContainer"/> <rdf:type rdf:resource="http://www.w3.org/ns/ldp#Resource"/> <rdf:type rdf:resource="http://fedora.info/definitions/v4/repository#Resource"/> <fedora:lastModified rdf:datatype="http://www.w3.org/2001/XMLSchema#dateTime">2021-03-04T14:23:46.625848Z< /fedora:lastModified> <rdf:type rdf:resource="http://www.w3.org/ns/ldp#Container"/> <rdf:type rdf:resource="http://www.w3.org/ns/ldp#RDFSource"/> </rdf:Description> </rdf:RDF>

## **Example (3): Prefer headers**

```
curl -i -u fedoraAdmin:fedoraAdmin http://localhost:8080/rest/collection -H 'Prefer: return=representation;
include="http://fedora.info/definitions/fcrepo#PreferInboundReferences"; omit="http://www.w3.org/ns
/ldp#PreferMembership
http://www.w3.org/ns/ldp#PreferContainment"'
```

```
Status: 200 OK
Headers:
ETag: W/"16E9753D375AB3E9306140DA1AD24193"
X-State-Token: EE5D77CFC717FF045DB3F9821AB25472
Last-Modified: Thu, 04 Mar 2021 14:28:00 GMT
Link: <http://localhost:8080/rest/collection>; rel="timegate"
Link: <http://localhost:8080/rest/collection>; rel="original"
Link: <http://localhost:8080/rest/collection/fcr:versions>; rel="timemap"
Link: <http://www.w3.org/ns/ldp#BasicContainer>; rel="type"
Link: <http://www.w3.org/ns/ldp#Resource>; rel="type"
Link: <http://fedora.info/definitions/v4/repository#Resource>; rel="type"
Link: <http://mementoweb.org/ns#OriginalResource>; rel="type"
Link: <http://mementoweb.org/ns#TimeGate>; rel="type"
Link: <http://www.w3.org/ns/ldp#RDFSource>; rel="type"
Link: <http://www.w3.org/ns/ldp#Container>; rel="type"
Link: <http://fedora.info/definitions/v4/repository#Container>; rel="type"
Accept-External-Content-Handling: copy,redirect,proxy
Accept-Patch: application/sparql-update
Accept-Post: text/turtle,text/rdf+n3,text/n3,application/rdf+xml,application/n-triples,application/ld+json
Allow: DELETE,POST,HEAD,GET,PUT,PATCH,OPTIONS
Link: <http://localhost:8080/rest/collection/fcr:acl>; rel="acl"
Preference-Applied: return=representation; include="http://fedora.info/definitions
/fcrepo#PreferInboundReferences"; omit="http://www.w3.org/ns/ldp#PreferMembership http://www.w3.org/ns
/ldp#PreferContainment"
Vary: Prefer
Vary: Accept
Vary: Range
Vary: Accept-Encoding
Vary: Accept-Language
Vary: Accept-Datetime
Content-Type: text/turtle;charset=utf-8
Content-Length: 927
Body:
@prefix rdf: <http://www.w3.org/1999/02/22-rdf-syntax-ns#> .
@prefix fedora: <http://fedora.info/definitions/v4/repository#> .
@prefix ldp: <http://www.w3.org/ns/ldp#> .
<http://localhost:8080/rest/collection>
         fedora:created "2021-03-04T14:28:00.682730Z"^^<http://www.w3.org/2001/XMLSchema#dateTime> ;
        fedora:lastModified  "2021-03-04T14:28:00.682730Z"^^<http://www.w3.org/2001/XMLSchema#dateTime> ;<br>fedora:createdBy  "fedoraAdmin" ;
       fedora:createdBy
        fedora:lastModifiedBy "fedoraAdmin" ;
        rdf:type ldp:BasicContainer ;
       rdf:type ldp:Resource ;
         rdf:type fedora:Resource ;
         rdf:type ldp:RDFSource ;
       rdf:type ldp:Container ;
         rdf:type fedora:Container .
<http://localhost:8080/rest/item>
         ldp:isMemberOfCollection <http://localhost:8080/rest/collection> .
```
## **Example (4): Non-RDF Source**

curl "http://localhost:8080/rest/path/to/binary/resource"

<span id="page-5-0"></span>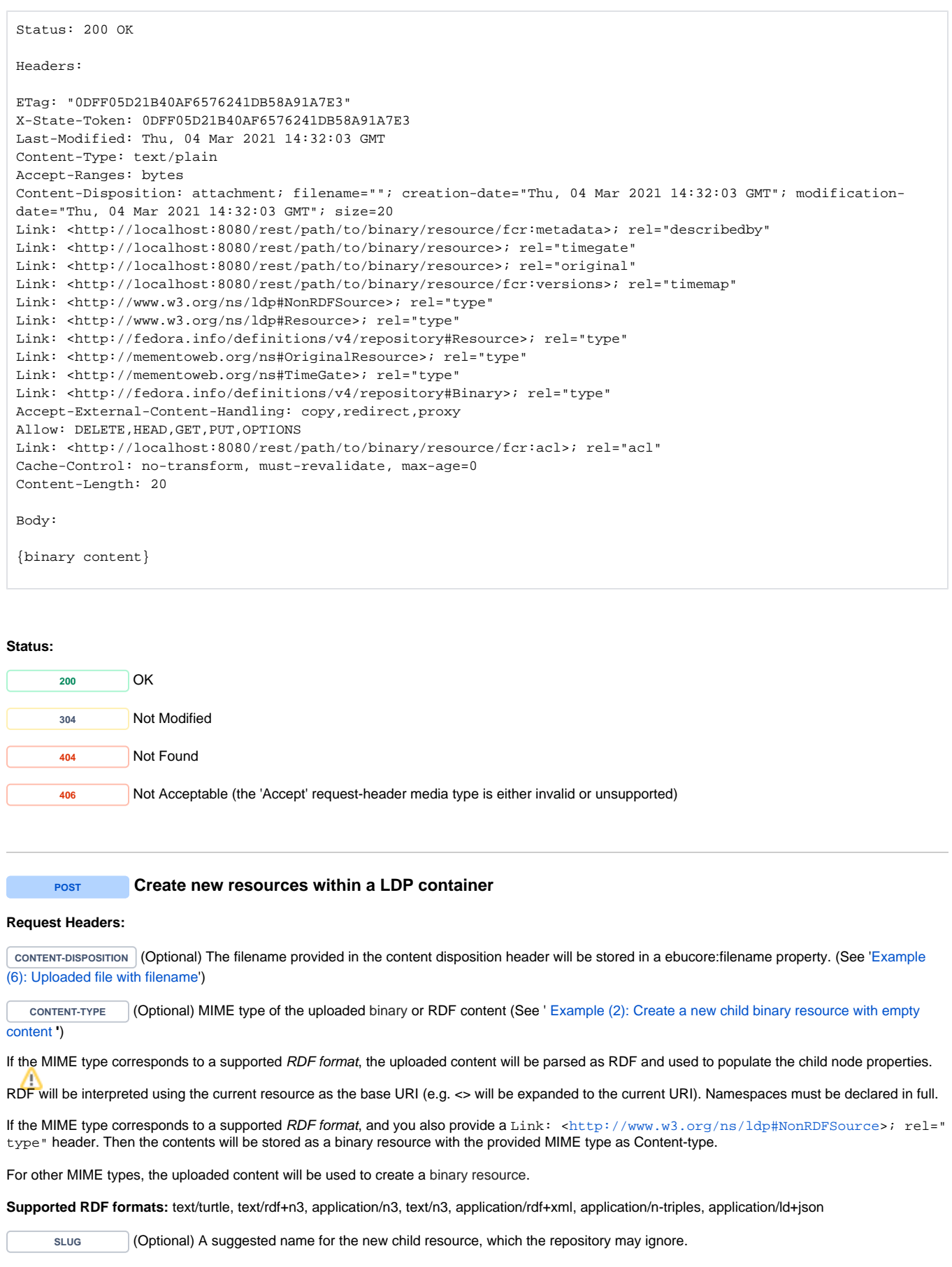

The slug you provide does not guarantee the location of the created resource. Clients must check the Location header for the path to the created resource.

**DIGEST** (Optional) A way of providing one or more checksums (SHA-1, SHA-256, MD5) which will be checked against the uploaded content to ensure error-free transfer. The header is interpreted according t[o RFC-3230](http://tools.ietf.org/html/rfc3230#section-4.3.2) (see '[Example \(4\): Uploaded file with checksum](#page-8-0)', '[Example \(4b\):](#page-9-0)  [Uploaded file with multiple checksum](#page-9-0)' and '[Example \(5\): Uploaded file with checksum mismatch](#page-9-1)'). If the provided checksum does not match the calculated value for the uploaded file a 409 Conflict will be returned. See [PATCH example](#page-17-1) for documentation on how to change the default algorithm used during on-demand fixity checking. Valid `Digest` algorithms/values are: sha, sha-256, sha-512, sha-512/256 or md5.

LINK With a value containing subfield rel= <http://fedora.info/definitions/fcrepo#ExternalContent> the client may provide binary content from an external path. See the [external content documentation](https://wiki.duraspace.org/display/FEDORA5x/External+Content) for details about syntax and handling options (note, this is disabled by default), and [Example 7](#page-10-1) for usage. With a rel="type" and a URI of [http://fedora.info/definitions/v4](http://fedora.info/definitions/v4/repository#ArchivalGroup) [/repository#ArchivalGroup](http://fedora.info/definitions/v4/repository#ArchivalGroup) the client may create an Archival Group container. See the [Fedora OCFL Object Structure](https://wiki.lyrasis.org/display/FEDORA6x/Fedora+OCFL+Object+Structure) for more information about how this affects the OCFL structure and see [Example 2b](#page-6-0)

## **Example (1a): Create a new child node**

curl -X POST "http://localhost:8080/rest/"

#### **Response:**

Status: 201 Created

Headers:

ETag: W/"0AA840C9923E2DCAE850E70E56575771" X-State-Token: 56AEFC5E47294A2D336BDC23727BEC2A Last-Modified: Thu, 04 Mar 2021 14:34:00 GMT Link: <http://localhost:8080/rest/64b9d374-5e20-4b06-964a-d4724528d1e2>; rel="timegate" Link: <http://localhost:8080/rest/64b9d374-5e20-4b06-964a-d4724528d1e2>; rel="original" Link: <http://localhost:8080/rest/64b9d374-5e20-4b06-964a-d4724528d1e2/fcr:versions>; rel="timemap" Link: <http://www.w3.org/ns/ldp#BasicContainer>; rel="type" Link: <http://www.w3.org/ns/ldp#Resource>; rel="type" Link: <http://fedora.info/definitions/v4/repository#Resource>; rel="type" Link: <http://mementoweb.org/ns#OriginalResource>; rel="type" Link: <http://mementoweb.org/ns#TimeGate>; rel="type" Link: <http://www.w3.org/ns/ldp#RDFSource>; rel="type" Link: <http://www.w3.org/ns/ldp#Container>; rel="type" Link: <http://fedora.info/definitions/v4/repository#Container>; rel="type" Link: <http://localhost:8080/rest/64b9d374-5e20-4b06-964a-d4724528dle2/fcr:acl>; rel="acl" Location: http://localhost:8080/rest/64b9d374-5e20-4b06-964a-d4724528d1e2

Body:

http://localhost:8080/rest/64b9d374-5e20-4b06-964a-d4724528d1e2

## <span id="page-6-0"></span>**Example (1b): Create a new Archival Group node**

See definition of [archival group](https://wiki.lyrasis.org/display/FEDORA6x/Glossary#Glossary-ArchivalGroupag).

curl -X POST -u fedoraAdmin:fedoraAdmin -H "Slug: my-archival-group" -H "Link: <http://fedora.info/definitions /v4/repository#ArchivalGroup>;rel=\"type\"" http://localhost:8080/rest

Status: 201 Created

Headers:

ETag: W/"2012C77920D7115A29671223FB5C78CC" X-State-Token: B39C9CC391FE7CEEA41F88F62189ED92 Last-Modified: Thu, 04 Mar 2021 14:36:39 GMT Link: <http://localhost:8080/rest/my-archival-group>; rel="timegate" Link: <http://localhost:8080/rest/my-archival-group>; rel="original" Link: <http://localhost:8080/rest/my-archival-group/fcr:versions>; rel="timemap" Link: <http://www.w3.org/ns/ldp#BasicContainer>; rel="type" Link: <http://www.w3.org/ns/ldp#Resource>; rel="type" Link: <http://fedora.info/definitions/v4/repository#Resource>; rel="type" Link: <http://fedora.info/definitions/v4/repository#ArchivalGroup>; rel="type" Link: <http://mementoweb.org/ns#OriginalResource>; rel="type" Link: <http://mementoweb.org/ns#TimeGate>; rel="type" Link: <http://www.w3.org/ns/ldp#RDFSource>; rel="type" Link: <http://www.w3.org/ns/ldp#Container>; rel="type" Link: <http://fedora.info/definitions/v4/repository#Container>; rel="type" Link: <http://localhost:8080/rest/my-archival-group/fcr:acl>; rel="acl" Location: http://localhost:8080/rest/my-archival-group Content-Type: text/plain Content-Length: 44

Body:

http://localhost:8080/rest/my-archival-group

Note any subsequent posts to the above created ArchivalGroup endpoint will cause those new resources to be nested within that Archival Group. For details on the structure and workings of Archival Groups see [Fedora OCFL Object Structure.](https://wiki.lyrasis.org/display/FEDORA6x/Fedora+OCFL+Object+Structure)

#### <span id="page-7-0"></span>**Example (2): Create a new child binary resource with empty content**

curl -i -X POST -H "Content-Type:text/plain" "http://localhost:8080/rest"

#### **Response:**

Status: 201 Created

Headers:

```
ETag: "842E0D598779799191CE1D8D79F8E812"
X-State-Token: 842E0D598779799191CE1D8D79F8E812
Last-Modified: Thu, 04 Mar 2021 14:38:38 GMT
Link: <http://localhost:8080/rest/40a0d656-1f70-4135-b6a8-ee956dfb1903/fcr:metadata>; rel="describedby"; 
anchor="http://localhost:8080/rest/40a0d656-1f70-4135-b6a8-ee956dfb1903"
Link: <http://localhost:8080/rest/40a0d656-1f70-4135-b6a8-ee956dfb1903>; rel="timegate"
Link: <http://localhost:8080/rest/40a0d656-1f70-4135-b6a8-ee956dfb1903>; rel="original"
Link: <http://localhost:8080/rest/40a0d656-1f70-4135-b6a8-ee956dfb1903/fcr:versions>; rel="timemap"
Link: <http://www.w3.org/ns/ldp#NonRDFSource>; rel="type"
Link: <http://www.w3.org/ns/ldp#Resource>; rel="type"
Link: <http://fedora.info/definitions/v4/repository#Resource>; rel="type"
Link: <http://mementoweb.org/ns#OriginalResource>; rel="type"
Link: <http://mementoweb.org/ns#TimeGate>; rel="type"
Link: <http://fedora.info/definitions/v4/repository#Binary>; rel="type"
Link: <http://localhost:8080/rest/40a0d656-1f70-4135-b6a8-ee956dfb1903/fcr:acl>; rel="acl"
Location: http://localhost:8080/rest/40a0d656-1f70-4135-b6a8-ee956dfb1903
Content-Type: text/plain
Content-Length: 63
Body:
```
http://localhost:8080/rest/40a0d656-1f70-4135-b6a8-ee956dfb1903

## **Example (3): Create a new container with RDF properties**

curl -i -u fedoraAdmin:fedoraAdmin -X POST -H "Content-Type: text/turtle" --data-binary "PREFIX dc: <http://purl.org/dc/elements/1.1/> <> dc:title \"some-resource-title\"" http://localhost:8080/rest/

## **Response:**

Status: 201 Created

Headers:

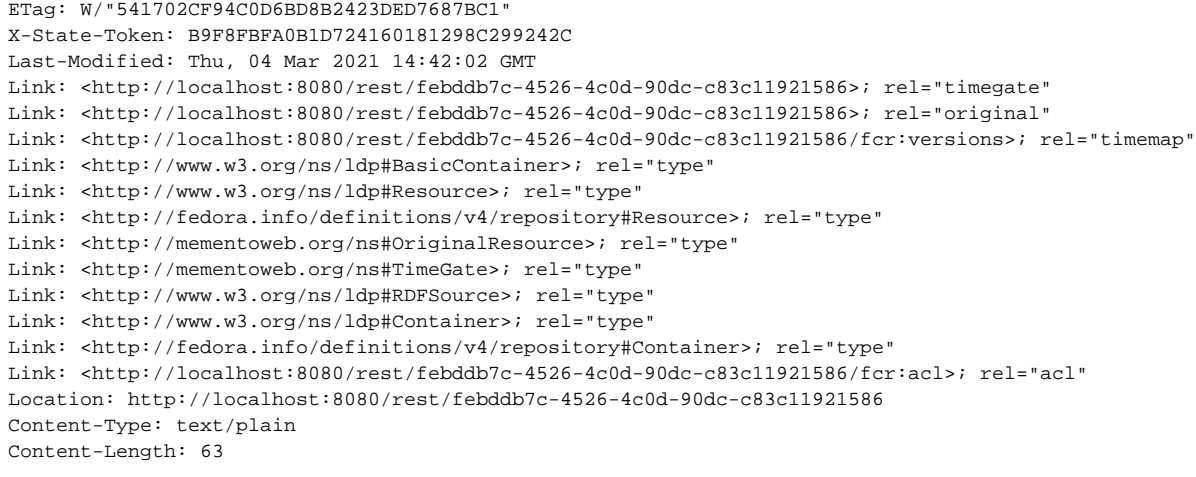

Body:

http://localhost:8080/rest/febddb7c-4526-4c0d-90dc-c83c11921586

## <span id="page-8-0"></span>**Example (4): Uploaded file with checksum**

curl -i -u fedoraAdmin:fedoraAdmin -X POST --data-binary "@picture.jpg" -H"digest: sha=cb1a576f22e8e3e110611b616e3e2f5ce9bdb941" "http://localhost:8080/rest/parent"

Status: 201 Created

Headers:

ETag: "1F819784173CD233B8EA9691778E1BB0" X-State-Token: 1F819784173CD233B8EA9691778E1BB0 Last-Modified: Thu, 04 Mar 2021 14:45:55 GMT Link: <http://localhost:8080/rest/parent/e4b7add5-7860-4130-a6a6-42391e86248b/fcr:metadata>; rel=" describedby"; anchor="http://localhost:8080/rest/parent/e4b7add5-7860-4130-a6a6-42391e86248b" Link: <http://localhost:8080/rest/parent/e4b7add5-7860-4130-a6a6-42391e86248b>; rel="timegate" Link: <http://localhost:8080/rest/parent/e4b7add5-7860-4130-a6a6-42391e86248b>; rel="original" Link: <http://localhost:8080/rest/parent/e4b7add5-7860-4130-a6a6-42391e86248b/fcr:versions>; rel="timemap" Link: <http://www.w3.org/ns/ldp#NonRDFSource>; rel="type" Link: <http://www.w3.org/ns/ldp#Resource>; rel="type" Link: <http://fedora.info/definitions/v4/repository#Resource>; rel="type" Link: <http://mementoweb.org/ns#OriginalResource>; rel="type" Link: <http://mementoweb.org/ns#TimeGate>; rel="type" Link: <http://fedora.info/definitions/v4/repository#Binary>; rel="type" Link: <http://localhost:8080/rest/parent/e4b7add5-7860-4130-a6a6-42391e86248b/fcr:acl>; rel="acl" Location: http://localhost:8080/rest/parent/e4b7add5-7860-4130-a6a6-42391e86248b Content-Type: text/plain Content-Length: 70

Body:

http://localhost:8080/rest/parent/e4b7add5-7860-4130-a6a6-42391e86248b

## <span id="page-9-0"></span>**Example (4b): Uploaded file with multiple checksum**

curl -i -u fedoraAdmin:fedoraAdmin -X POST --data-binary "@picture.jpg" -H"digest: sha=cb1a576f22e8e3e110611b616e3e2f5ce9bdb941, sha-256=95331b60710d0400ee4913b5613c78f54" "http://localhost: 8080/rest/parent"

## **Response:**

Status: 201 Created

Headers:

```
ETag: "C19921567DCDD99C9E17A9151005824A"
X-State-Token: C19921567DCDD99C9E17A9151005824A
Last-Modified: Thu, 04 Mar 2021 14:48:10 GMT
Link: <http://localhost:8080/rest/parent/b9216b25-bc78-4417-9587-43dbefa8dbd7/fcr:metadata>; rel="
describedby"; anchor="http://localhost:8080/rest/parent/b9216b25-bc78-4417-9587-43dbefa8dbd7"
Link: <http://localhost:8080/rest/parent/b9216b25-bc78-4417-9587-43dbefa8dbd7>; rel="timegate"
Link: <http://localhost:8080/rest/parent/b9216b25-bc78-4417-9587-43dbefa8dbd7>; rel="original"
Link: <http://localhost:8080/rest/parent/b9216b25-bc78-4417-9587-43dbefa8dbd7/fcr:versions>; rel="timemap"
Link: <http://www.w3.org/ns/ldp#NonRDFSource>; rel="type"
Link: <http://www.w3.org/ns/ldp#Resource>; rel="type"
Link: <http://fedora.info/definitions/v4/repository#Resource>; rel="type"
Link: <http://mementoweb.org/ns#OriginalResource>; rel="type"
Link: <http://mementoweb.org/ns#TimeGate>; rel="type"
Link: <http://fedora.info/definitions/v4/repository#Binary>; rel="type"
Link: <http://localhost:8080/rest/parent/b9216b25-bc78-4417-9587-43dbefa8dbd7/fcr:acl>; rel="acl"
Location: http://localhost:8080/rest/parent/b9216b25-bc78-4417-9587-43dbefa8dbd7
Content-Type: text/plain
Content-Length: 70 
Body:
```
<span id="page-9-1"></span>http://localhost:8080/rest/parent/b9216b25-bc78-4417-9587-43dbefa8dbd7

curl -i -u fedoraAdmin:fedoraAdmin -X POST --data-binary "@picture.jpg" -H"digest: sha=checksumdoesntmatch" "http://localhost:8080/rest/parent/object"

## **Response:**

Status: 409 Conflict

Body:

Checksum mismatch, computed SHA digest 726956f62748a7976ddb58e0ff72ae3856a0af7a did not match expected value checksumdoesntmatch

## <span id="page-10-0"></span>**Example (6): Uploaded file with filename**

```
curl -i -u fedoraAdmin:fedoraAdmin -X POST --data-binary "@picture.jpg" -H "Content-Disposition: attachment; 
filename=\"picture.jpg\"" "http://localhost:8080/rest/parent"
```
## **Response:**

Status: 201 Created

Headers:

ETag: "8695FEA5692396C39D84333EADEBC2C2"

X-State-Token: 8695FEA5692396C39D84333EADEBC2C2

Last-Modified: Thu, 04 Mar 2021 14:50:55 GMT

Link: <http://localhost:8080/rest/parent/ae434c08-f505-433b-b353-35e9021bd0ea/fcr:metadata>; rel="

describedby"; anchor="http://localhost:8080/rest/parent/ae434c08-f505-433b-b353-35e9021bd0ea"

Link: <http://localhost:8080/rest/parent/ae434c08-f505-433b-b353-35e9021bd0ea>; rel="timegate"

Link: <http://localhost:8080/rest/parent/ae434c08-f505-433b-b353-35e9021bd0ea>; rel="original"

Link: <http://localhost:8080/rest/parent/ae434c08-f505-433b-b353-35e9021bd0ea/fcr:versions>; rel="timemap"

Link: <http://www.w3.org/ns/ldp#NonRDFSource>; rel="type" Link: <http://www.w3.org/ns/ldp#Resource>; rel="type"

Link: <http://fedora.info/definitions/v4/repository#Resource>; rel="type"

Link: <http://mementoweb.org/ns#OriginalResource>; rel="type"

Link: <http://mementoweb.org/ns#TimeGate>; rel="type"

Link: <http://fedora.info/definitions/v4/repository#Binary>; rel="type"

Link: <http://localhost:8080/rest/parent/ae434c08-f505-433b-b353-35e9021bd0ea/fcr:acl>; rel="acl"

Location: http://localhost:8080/rest/parent/ae434c08-f505-433b-b353-35e9021bd0ea Content-Type: text/plain

Content-Length: 70

#### Body:

http://localhost:8080/rest/parent/ae434c08-f505-433b-b353-35e9021bd0ea

#### <span id="page-10-1"></span>**Example (7): Creating a new binary resource using proxied external content**

```
curl -i -u fedoraAdmin:fedoraAdmin -X POST -H"Link: <http://example.org/path/to/picture.jpg>; rel=\"
http://fedora.info/definitions/fcrepo#ExternalContent\"; handling=\"proxy\"; type=\"image/jpg\"" 
"http://localhost:8080/rest/parent"
```
<span id="page-11-0"></span>Status: 201 Created Headers: ETag: "E77D53C833121E2930A7F057B91A8C26" X-State-Token: E77D53C833121E2930A7F057B91A8C26 Last-Modified: Thu, 04 Mar 2021 14:59:29 GMT Link: <http://localhost:8080/rest/parent/42bebbb3-c0b7-425c-90c4-8584c399db21/fcr:metadata>; rel=" describedby"; anchor="http://localhost:8080/rest/parent/42bebbb3-c0b7-425c-90c4-8584c399db21" Link: <http://localhost:8080/rest/parent/42bebbb3-c0b7-425c-90c4-8584c399db21>; rel="timegate" Link: <http://localhost:8080/rest/parent/42bebbb3-c0b7-425c-90c4-8584c399db21>; rel="original" Link: <http://localhost:8080/rest/parent/42bebbb3-c0b7-425c-90c4-8584c399db21/fcr:versions>; rel="timemap" Link: <http://www.w3.org/ns/ldp#NonRDFSource>; rel="type" Link: <http://www.w3.org/ns/ldp#Resource>; rel="type" Link: <http://fedora.info/definitions/v4/repository#Resource>; rel="type" Link: <http://mementoweb.org/ns#OriginalResource>; rel="type" Link: <http://mementoweb.org/ns#TimeGate>; rel="type" Link: <http://fedora.info/definitions/v4/repository#Binary>; rel="type" Content-Location: http://example.org/path/to/picture.jpg Link: <http://localhost:8080/rest/parent/42bebbb3-c0b7-425c-90c4-8584c399db21/fcr:acl>; rel="acl" Location: http://localhost:8080/rest/parent/42bebbb3-c0b7-425c-90c4-8584c399db21 Content-Type: text/plain Content-Length: 70 Body: http://localhost:8080/rest/parent/42bebbb3-c0b7-425c-90c4-8584c399db21 **Status: <sup>201</sup>** Created **<sup>404</sup>** Not Found (resource does not exist – use PUT to specify a new resource name) **<sup>409</sup>** Conflict (checksum mismatch) **PUT** Create a resource with a specified path, or replace the binary content or triples associated with a **resource with the binary content or triples provided in the request body.** For RDFSource resources Some resource properties are repository managed and cannot be removed or modified. Any attempt to do so may result in a 4xx error. **Request Headers: CONTENT-DISPOSITION** (Optional) The filename provided in the content disposition header will be stored in a ebucore:filename property. (See '[Example](#page-10-0)  [\(6\): Uploaded file with filename](#page-10-0)' in POST above) **CONTENT-TYPE** (Optional) MIME type of the uploaded binary or RDF content

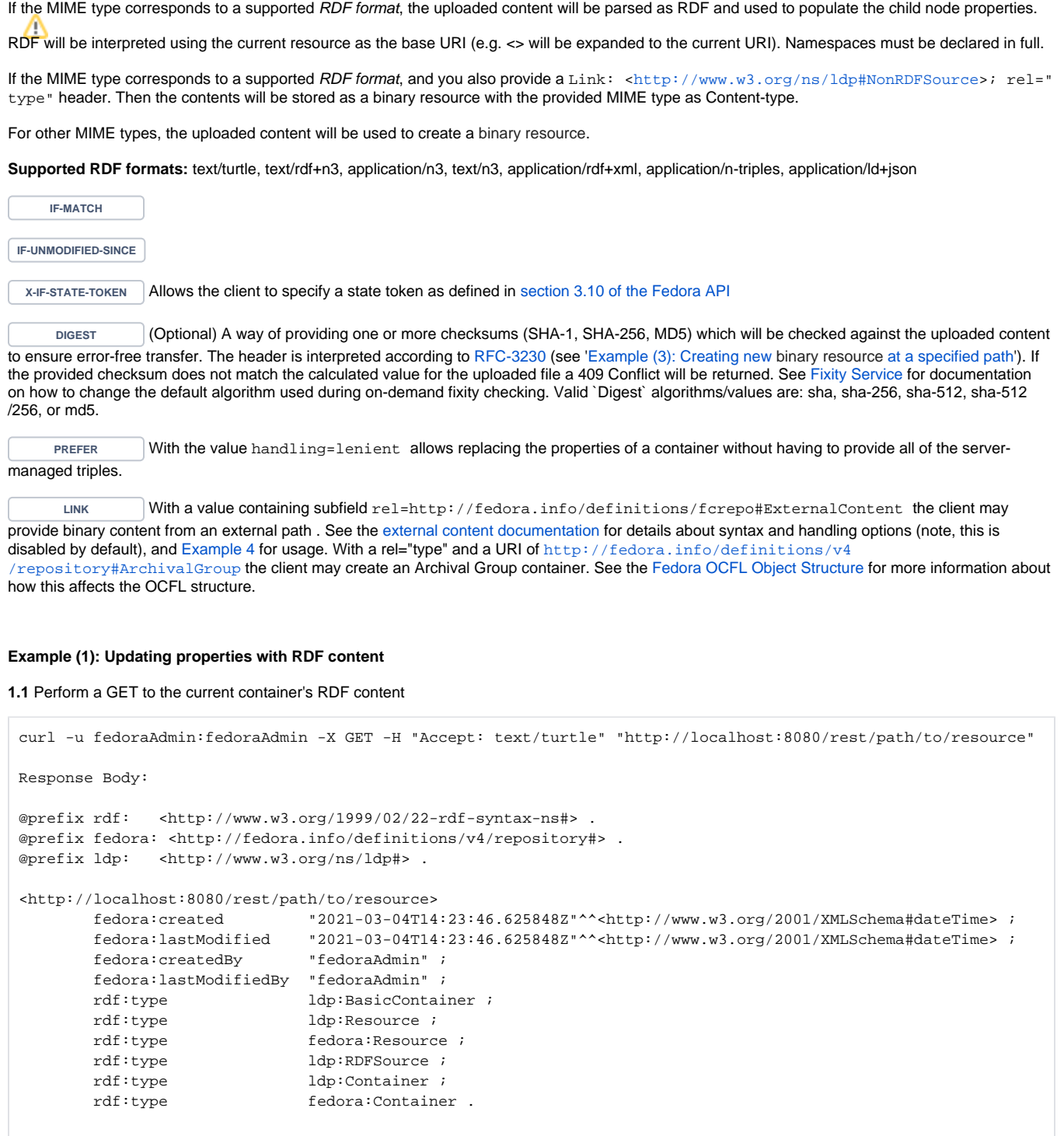

**1.2** Add your updates (e.g. <> dc:title "some-resource-title" .) under the full result of the GET response in 1.1 and PUT back

```
curl -u fedoraAdmin:fedoraAdmin -i -X PUT -H "Content-Type: text/turtle" -H"Prefer: handling=lenient" --data-
binary "@new-triples.rdf" "http://localhost:8080/rest/path/to/resource"
Request Body:
@prefix rdf: <http://www.w3.org/1999/02/22-rdf-syntax-ns#> .
@prefix fedora: <http://fedora.info/definitions/v4/repository#> .
@prefix ldp: <http://www.w3.org/ns/ldp#> .
<http://localhost:8080/rest/path/to/resource>
        <http://purl.org/dc/elements/1.1/title> "some-resource-title" ;
        fedora:created "2021-03-04T14:23:46.625848Z"^^<http://www.w3.org/2001/XMLSchema#dateTime> ;
       fedora:lastModified "2021-03-04T14:23:46.625848Z"^^<http://www.w3.org/2001/XMLSchema#dateTime> ;
       fedora:createdBy "fedoraAdmin" ;
       fedora:lastModifiedBy "fedoraAdmin" ;
       rdf:type ldp:BasicContainer ;
        rdf:type ldp:Resource ;
       rdf:type fedora:Resource ;
      rdf:type ldp:RDFSource ;
       rdf:type ldp:Container ;
        rdf:type fedora:Container .
```

```
Response:
```

```
Status: 204 No Content
```
Headers:

```
ETag: W/"8CE776D040FAAA4641C0E44706DA6747"
X-State-Token: 62D5EAC8EE143FAB049E2485BC1A4122
Last-Modified: Thu, 04 Mar 2021 15:09:20 GMT
Link: <http://localhost:8080/rest/path/to/resource>; rel="timegate"
Link: <http://localhost:8080/rest/path/to/resource>; rel="original"
Link: <http://localhost:8080/rest/path/to/resource/fcr:versions>; rel="timemap"
Link: <http://www.w3.org/ns/ldp#BasicContainer>; rel="type"
Link: <http://www.w3.org/ns/ldp#Resource>; rel="type"
Link: <http://fedora.info/definitions/v4/repository#Resource>; rel="type"
Link: <http://mementoweb.org/ns#OriginalResource>; rel="type"
Link: <http://mementoweb.org/ns#TimeGate>; rel="type"
Link: <http://www.w3.org/ns/ldp#RDFSource>; rel="type"
Link: <http://www.w3.org/ns/ldp#Container>; rel="type"
Link: <http://fedora.info/definitions/v4/repository#Container>; rel="type"
Link: <http://localhost:8080/rest/path/to/resource/fcr:acl>; rel="acl"
```
**Note** the handling=lenient prefer header instructs the server to ignore any server managed triples in the request.

Without this prefer header the same request body would result in the following

```
curl -u fedoraAdmin:fedoraAdmin -i -X PUT -H "Content-Type: text/turtle" --data-binary "@new-triples.rdf" 
"http://localhost:8080/rest/path/to/resource"
Status: 409 Conflict
Headers:
Content-Type: text/plain;charset=utf-8
Link: <http://localhost:8080/static/constraints/ServerManagedTypeException.rdf>; rel="http://www.w3.org/ns
/ldp#constrainedBy"
Link: <http://localhost:8080/static/constraints/ServerManagedPropertyException.rdf>; rel="http://www.w3.org/ns
/ldp#constrainedBy"
Content-Length: 1099
Body:
The server managed type (http://fedora.info/definitions/v4/repository#Container) cannot be modified by the 
client.
The server managed predicate (http://fedora.info/definitions/v4/repository#createdBy) cannot be modified by 
the client.
The server managed predicate (http://fedora.info/definitions/v4/repository#created) cannot be modified by the 
client.
The server managed predicate (http://fedora.info/definitions/v4/repository#lastModifiedBy) cannot be modified 
by the client.
The server managed type (http://www.w3.org/ns/ldp#BasicContainer) cannot be modified by the client.
The server managed type (http://www.w3.org/ns/ldp#Resource) cannot be modified by the client.
The server managed type (http://fedora.info/definitions/v4/repository#Resource) cannot be modified by the 
client.
The server managed predicate (http://fedora.info/definitions/v4/repository#lastModified) cannot be modified 
by the client.
The server managed type (http://www.w3.org/ns/ldp#Container) cannot be modified by the client.
The server managed type (http://www.w3.org/ns/ldp#RDFSource) cannot be modified by the client.
```
Note that to prevent conflicts, the value of the fedora: lastModified triple in the request must match its current counterpart in the repository. The way to ensure this is to base the changes in a PUT request on the RDF content obtained in an immediately prior GET request, and never try to PUT consecutively, as this will result in a 400 error.

**Example (2): Creating a new resource at a specified path**

curl -i -X PUT "http://localhost:8080/rest/node/to/create"

Status: 201 Created

Response Headers:

ETag: W/"D386215480648929F3BFCA2854D9EF7E" X-State-Token: D0F20662F78E1C4D063E9512F9068785 Last-Modified: Thu, 04 Mar 2021 15:15:35 GMT Link: <http://localhost:8080/rest/node/to/create>; rel="timegate" Link: <http://localhost:8080/rest/node/to/create>; rel="original" Link: <http://localhost:8080/rest/node/to/create/fcr:versions>; rel="timemap" Link: <http://www.w3.org/ns/ldp#BasicContainer>; rel="type" Link: <http://www.w3.org/ns/ldp#Resource>; rel="type" Link: <http://fedora.info/definitions/v4/repository#Resource>; rel="type" Link: <http://mementoweb.org/ns#OriginalResource>; rel="type" Link: <http://mementoweb.org/ns#TimeGate>; rel="type" Link: <http://www.w3.org/ns/ldp#RDFSource>; rel="type" Link: <http://www.w3.org/ns/ldp#Container>; rel="type" Link: <http://fedora.info/definitions/v4/repository#Container>; rel="type" Link: <http://localhost:8080/rest/node/to/create/fcr:acl>; rel="acl" Location: http://localhost:8080/rest/node/to/create Content-Type: text/plain Content-Length: 41

Body:

http://localhost:8080/rest/node/to/create

## <span id="page-15-0"></span>**Example (3): Creating new binary resource at a specified path**

curl -X PUT --upload-file image.jpg -H"Content-Type: image/jpeg" -H"digest: sha=cb1a576f22e8e3e110611b616e3e2f5ce9bdb941" "http://localhost:8080/rest/new/image"

## **Response:**

Status: 201 Created

Headers: ETag: "DA0CCC5486A2C7E2551AAA1E528799D0" X-State-Token: DA0CCC5486A2C7E2551AAA1E528799D0 Last-Modified: Thu, 04 Mar 2021 15:16:56 GMT Link: <http://localhost:8080/rest/new/image/fcr:metadata>; rel="describedby"; anchor="http://localhost:8080 /rest/new/image" Link: <http://localhost:8080/rest/new/image>; rel="timegate" Link: <http://localhost:8080/rest/new/image>; rel="original" Link: <http://localhost:8080/rest/new/image/fcr:versions>; rel="timemap" Link: <http://www.w3.org/ns/ldp#NonRDFSource>; rel="type" Link: <http://www.w3.org/ns/ldp#Resource>; rel="type" Link: <http://fedora.info/definitions/v4/repository#Resource>; rel="type" Link: <http://mementoweb.org/ns#OriginalResource>; rel="type" Link: <http://mementoweb.org/ns#TimeGate>; rel="type" Link: <http://fedora.info/definitions/v4/repository#Binary>; rel="type" Link: <http://localhost:8080/rest/new/image/fcr:acl>; rel="acl" Location: http://localhost:8080/rest/new/image Content-Type: text/plain Content-Length: 36

Body:

http://localhost:8080/rest/new/image

**Note** that once a resource is created as an RDF or non-RDF source, it must remain an RDF or non-RDF source. In order to change the type of resource, you must DELETE and then re-create the resource.

## **Status:**

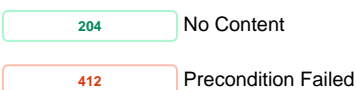

## <span id="page-16-1"></span>**Example (4): Creating a new binary resource at a specified path redirecting to external content**

curl -i -u fedoraAdmin:fedoraAdmin -X PUT -H"Link: <http://www.example.com/file>; rel=\"http://fedora.info /definitions/fcrepo#ExternalContent\"; handling=\"redirect\"; type=\"text/plain\"" "http://localhost:8080/rest /node/to/redirect"

## **Response:**

Status: 201 Created

Headers:

ETag: "D3400C2CA6018C1DC996BFBB68A65BAF" X-State-Token: D3400C2CA6018C1DC996BFBB68A65BAF Last-Modified: Thu, 04 Mar 2021 15:19:28 GMT Link: <http://localhost:8080/rest/node/to/redirect/fcr:metadata>; rel="describedby"; anchor="http://localhost: 8080/rest/node/to/redirect" Link: <http://localhost:8080/rest/node/to/redirect>; rel="timegate" Link: <http://localhost:8080/rest/node/to/redirect>; rel="original" Link: <http://localhost:8080/rest/node/to/redirect/fcr:versions>; rel="timemap" Link: <http://www.w3.org/ns/ldp#NonRDFSource>; rel="type" Link: <http://www.w3.org/ns/ldp#Resource>; rel="type" Link: <http://fedora.info/definitions/v4/repository#Resource>; rel="type" Link: <http://mementoweb.org/ns#OriginalResource>; rel="type" Link: <http://mementoweb.org/ns#TimeGate>; rel="type" Link: <http://fedora.info/definitions/v4/repository#Binary>; rel="type" Content-Location: http://www.example.com/file Link: <http://localhost:8080/rest/node/to/redirect/fcr:acl>; rel="acl" Location: http://localhost:8080/rest/node/to/redirect Content-Type: text/plain Content-Length: 43 Body:

http://localhost:8080/rest/node/to/redirect

**PATCH Modify the triples associated with a resource with SPARQL-Update** 

## <span id="page-16-0"></span>**Request Headers:**

**IF-MATCH IF-UNMODIFIED-SINCE CONTENT-TYPE**

**Example (1):**

curl -X PATCH -H "Content-Type: application/sparql-update" --data-binary "@body.rdf" "http://localhost:8080 /rest/node/to/update"

```
Request Body:
```

```
PREFIX dc: <http://purl.org/dc/elements/1.1/>
INSERT { 
  <> dc:title "some-resource-title" .
}
WHERE \{\}
```
## **Response:**

Status: 204 No Content

#### <span id="page-17-1"></span>**Example (2) Update default fixity algorithm of a binary's description:**

```
curl -X PATCH -H "Content-Type: application/sparql-update" --data-binary "@body.rdf" "http://localhost:8080
 /rest/binary/resource/to/binary/fcr:metadata"
Request Body:
 PREFIX fedoraconfig: <http://fedora.info/definitions/v4/config#>
 INSERT { 
          <> fedoraconfig:defaultDigestAlgorithm "sha-256" 
 }
 WHERE { } 
Response:
 Status: 204 No Content
Status:
      204 No Content
      412 Precondition Failed
```
**DELETE Delete a resource**

<span id="page-17-0"></span>**Example:**

curl -X DELETE "http://localhost:8080/rest/resource/to/delete"

#### **Response:**

Status: 204 No Content

All child resources of a deleted resource will also be removed. Delete requests create "tombstone" resources which need to be removed before you can reuse a URI.

<span id="page-18-0"></span>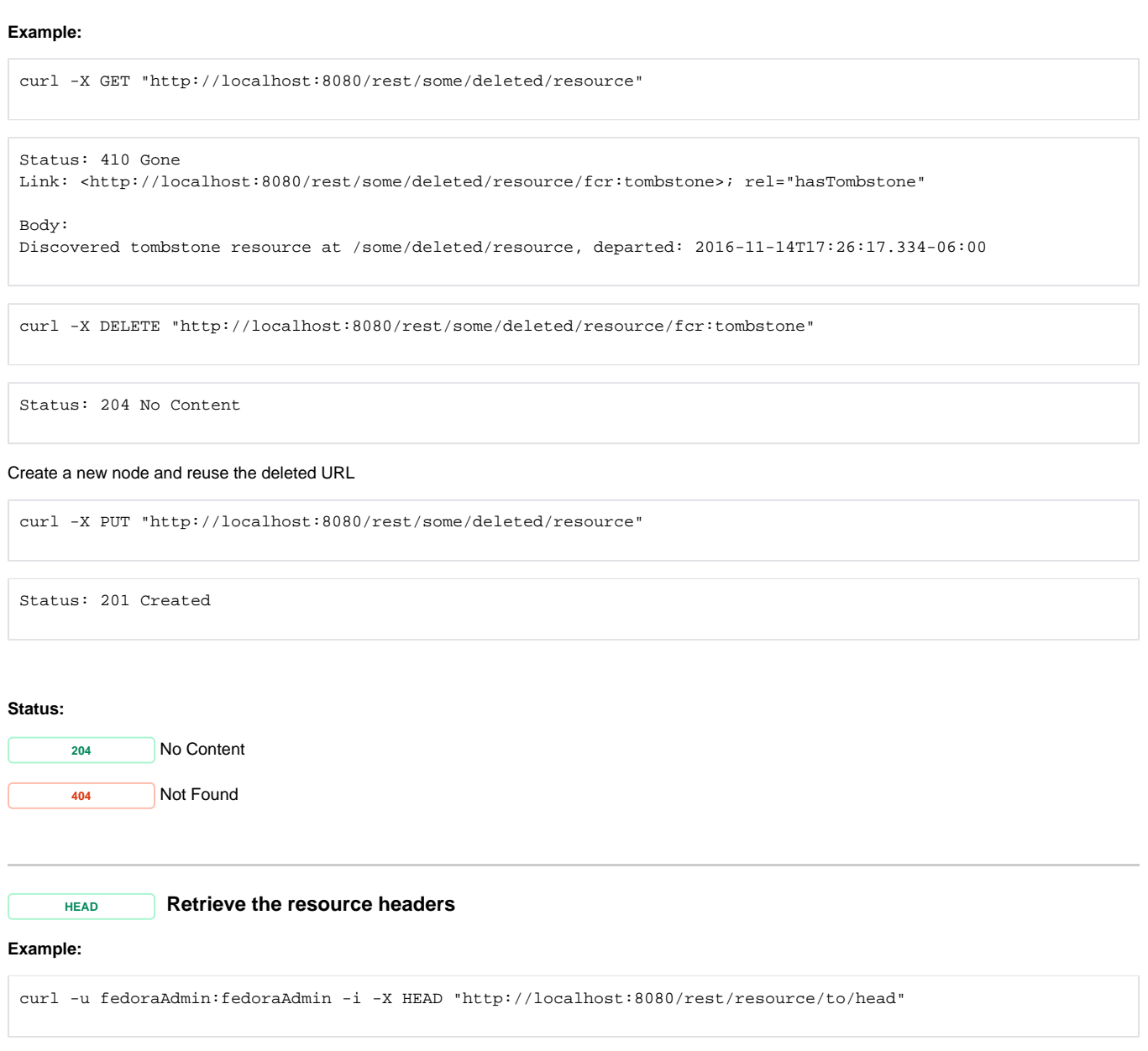

<span id="page-19-0"></span>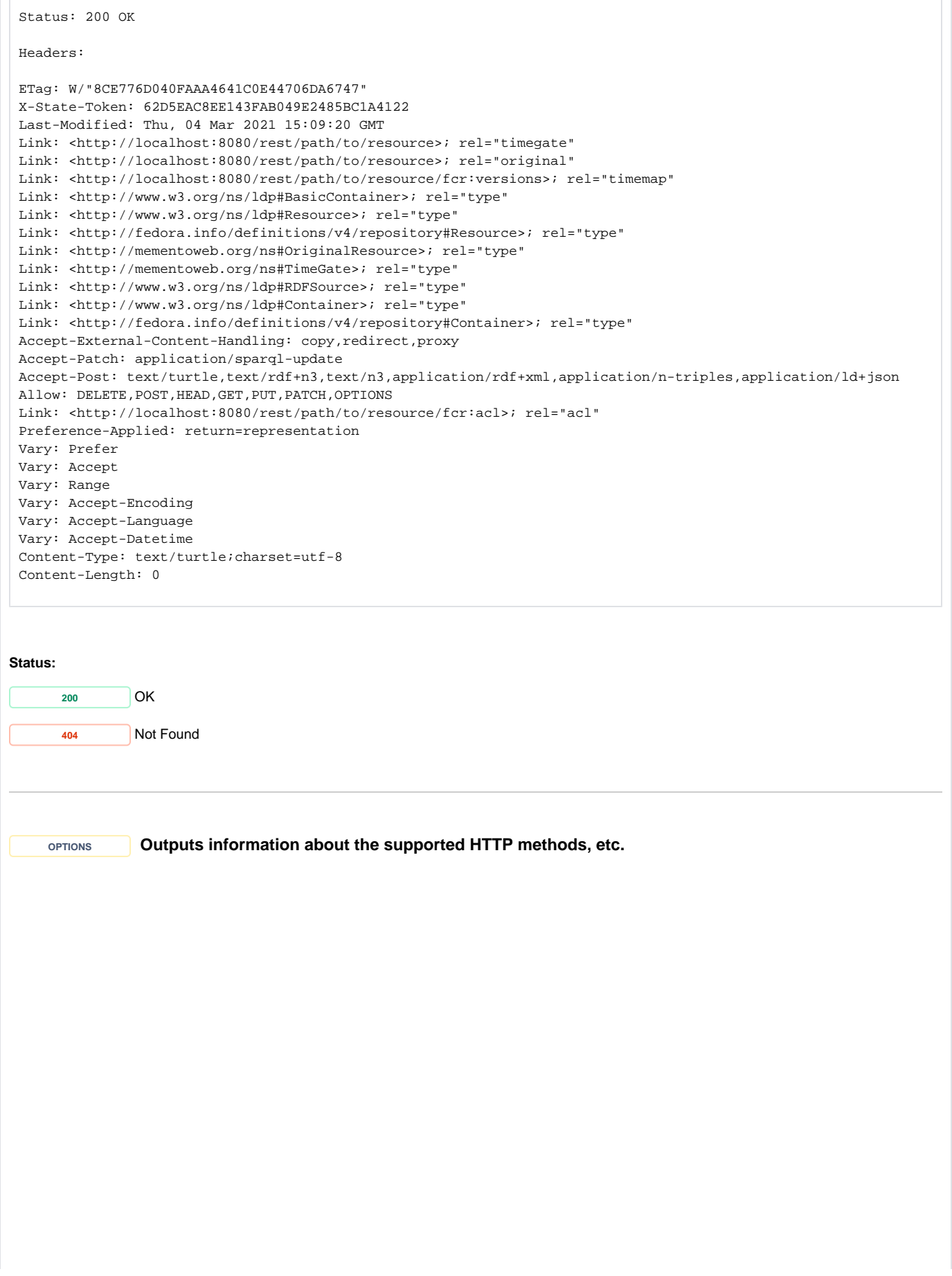

## **Example:**

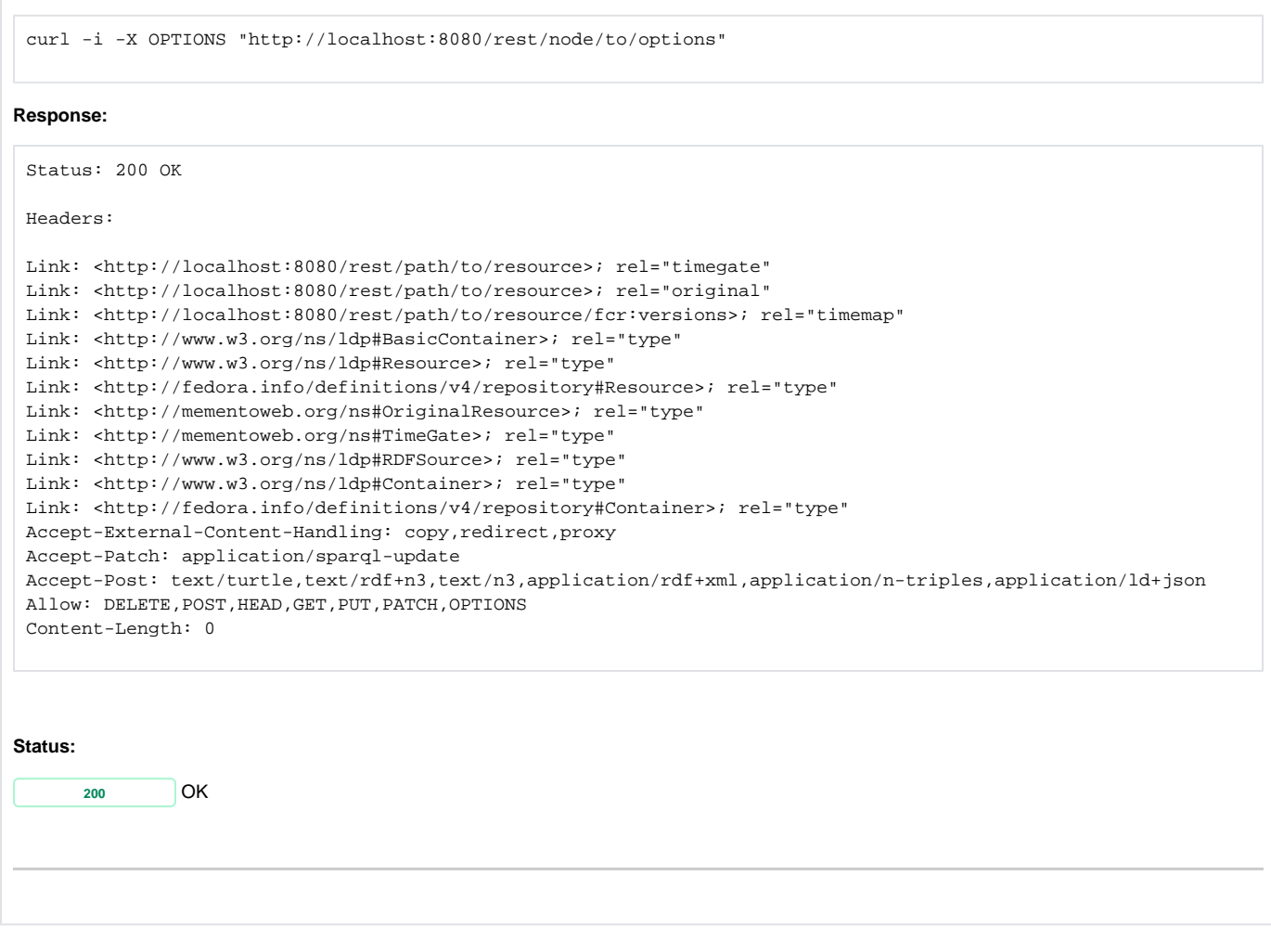

# <span id="page-20-0"></span>**Versioning**

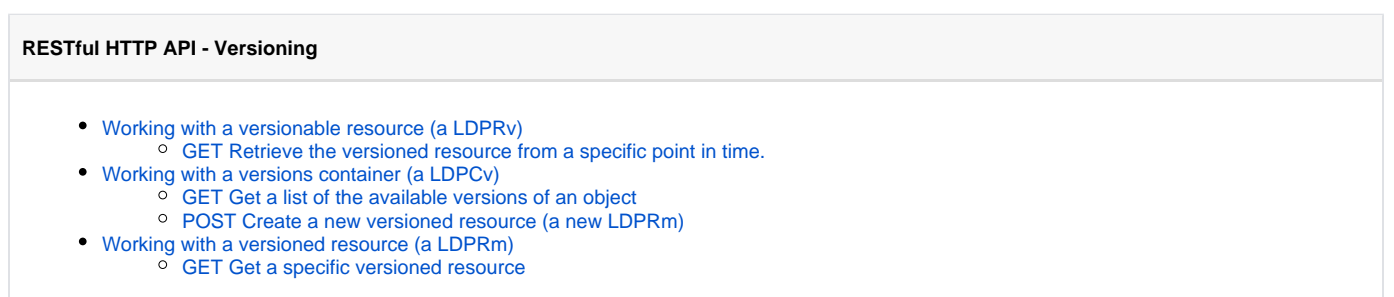

# <span id="page-20-1"></span>Services

## <span id="page-20-2"></span>**Backup and Restore**

**Error rendering macro 'excerpt-include'**

User 'null' does not have permission to view the page.

# <span id="page-21-0"></span>**Fixity**

<span id="page-21-1"></span>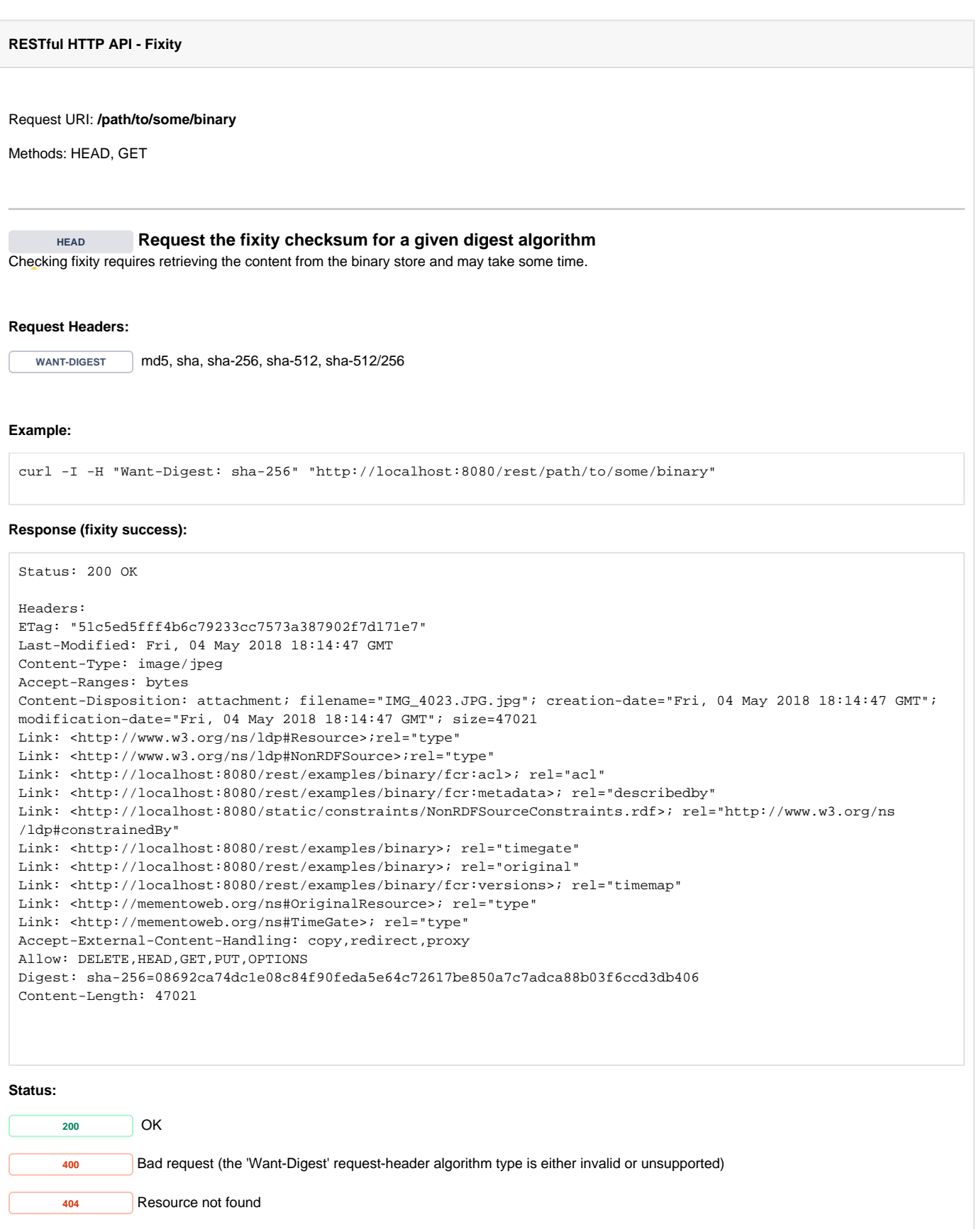

<span id="page-22-0"></span>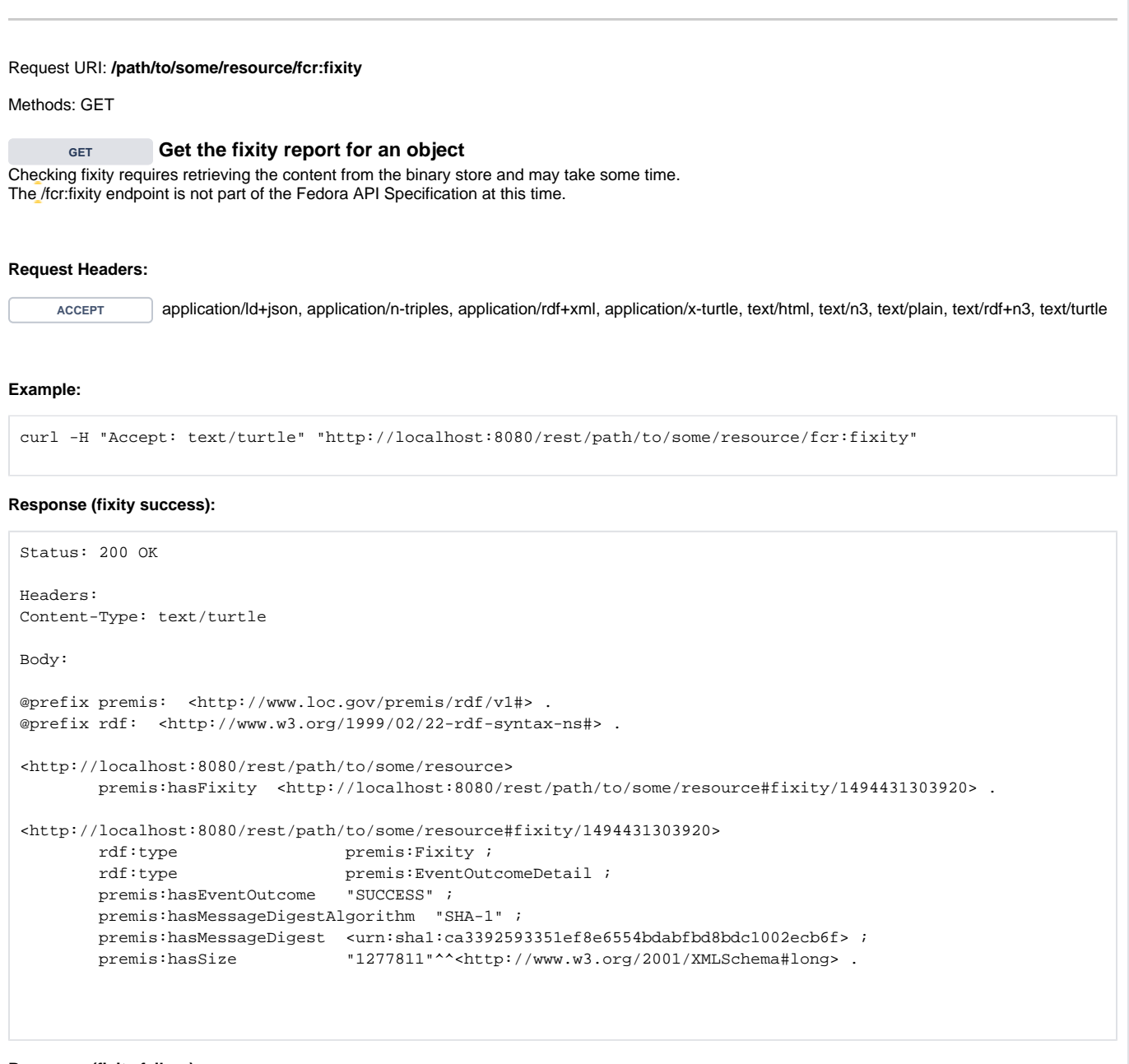

**Response (fixity failure):**

```
Status: 200 OK
Headers:
Content-Type: text/turtle
Body:
@prefix premis: <http://www.loc.gov/premis/rdf/v1#> .
@prefix rdf: <http://www.w3.org/1999/02/22-rdf-syntax-ns#> .
 <http://localhost:8080/rest/path/to/some/resource>
         premis:hasFixity <http://localhost:8080/rest/path/to/some/resource#fixity/1494445619308> .
<http://localhost:8080/rest/path/to/some/resource#fixity/1494445619308>
        rdf:type premis:Fixity ;
         rdf:type premis:EventOutcomeDetail ;
         premis:hasEventOutcome "BAD_CHECKSUM" ;
        premis: has EventOutcome
         premis:hasMessageDigestAlgorithm "SHA-1" ;
         premis:hasMessageDigest <urn:sha1:1d3d03c656cf0a944c393bf9257c6cecdba5263f> ;
         premis:hasSize "1287509"^^<http://www.w3.org/2001/XMLSchema#long> .
Status:
     200 OK
     404 Resource not found
Note: Default Fixity Algorithm
 API reference POST example 4,POST example 4b,PUT example 3).
```
<span id="page-23-0"></span>The supported algorithms are: SHA-1, SHA-256 and MD5.

By default, the algorithm used by the /fcr:fixity endpoint is SHA-1. However, that may be changed - per resource - to one of the other supported algorithms by configuring the property: fedoraconfig:defaultDigestAlgorithm . See [API reference](https://wiki.lyrasis.org/display/FEDORA6x/RESTful+HTTP+API+-+Containers) ([PATCH example 2\)](https://wiki.duraspace.org/display/FEDORA5x/RESTful+HTTP+API+-+Containers#RESTfulHTTPAPI-Containers-patch-2).

## <span id="page-23-1"></span>**Transactions**

## **RESTful HTTP API - Transactions**

## **POST Create a new transaction**

<span id="page-23-2"></span>After retrieving a transaction URI from the "Location" header in the response to the following HTTP request, the client can execute any POST/PUT /PATCH/DELETE/GET REST API method within the transaction scope by including the transaction URI in the "Atomic-ID" request header. Transactions are automatically closed and rolled back after 3 minutes of inactivity. Transactions can be refreshed by POSTing to the transaction URI

#### **Example:**

```
curl -i -X POST "http://localhost:8080/rest/fcr:tx"
```
## **Response:**

```
Status: 201 Created
```

```
Headers:
Location: http://localhost:8080/rest/fcr:tx/ce4bb2bf-8ced-4c7d-b281-f2132e3064bb
Atomic-Expires: Thu, 07 May 2020 17:34:37 GMT
```
## **Usage:**

<span id="page-24-1"></span><span id="page-24-0"></span>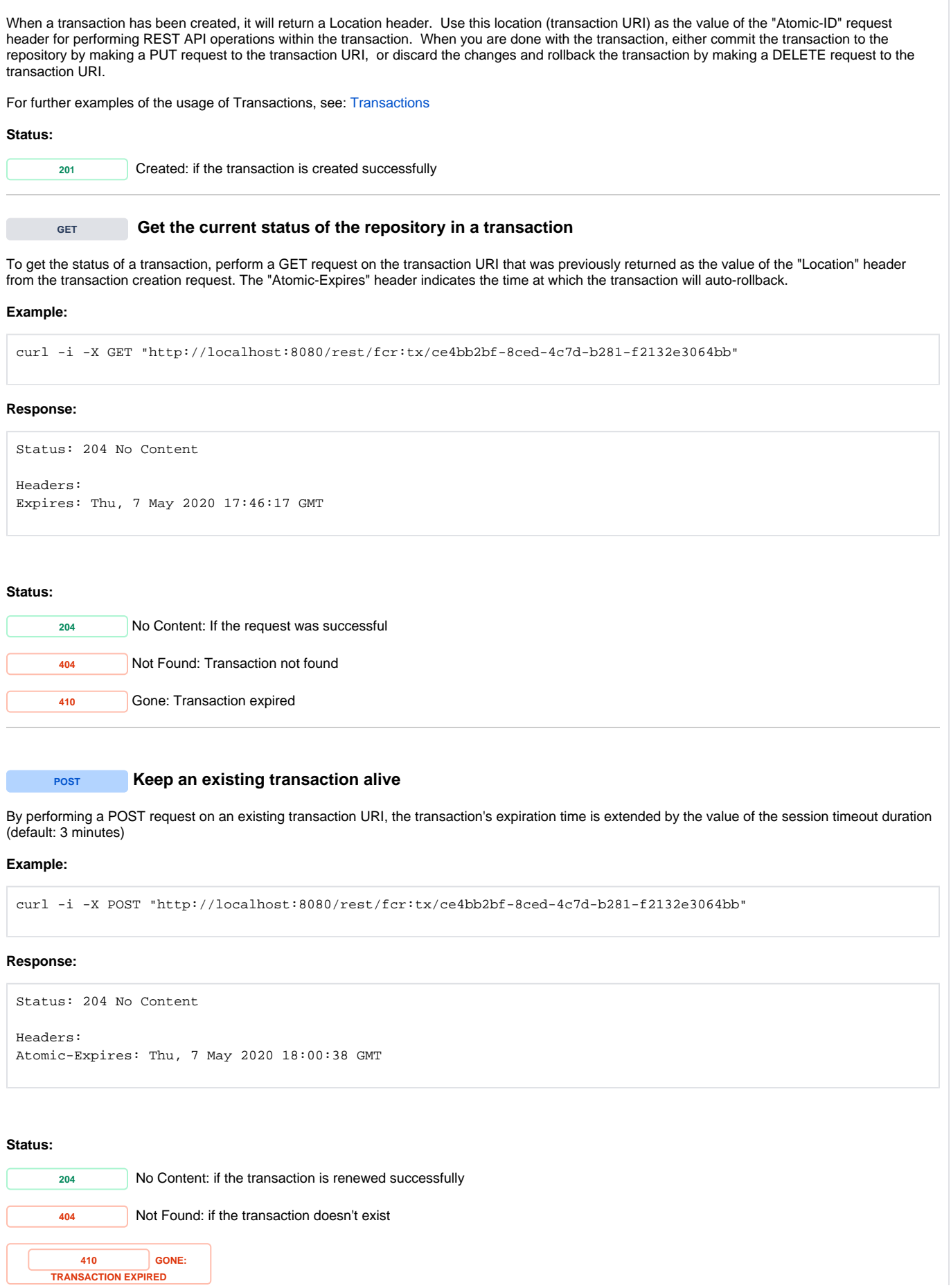

**PUT Commit an open transaction** 

<span id="page-25-0"></span>Any operations you made within the scope of the transaction will be applied together, meaning if any of them fail, the whole transaction will fail.

## **Example:**

curl -X PUT "http://localhost:8080/rest/fcr:tx/ce4bb2bf-8ced-4c7d-b281-f2132e3064bb"

<span id="page-25-1"></span>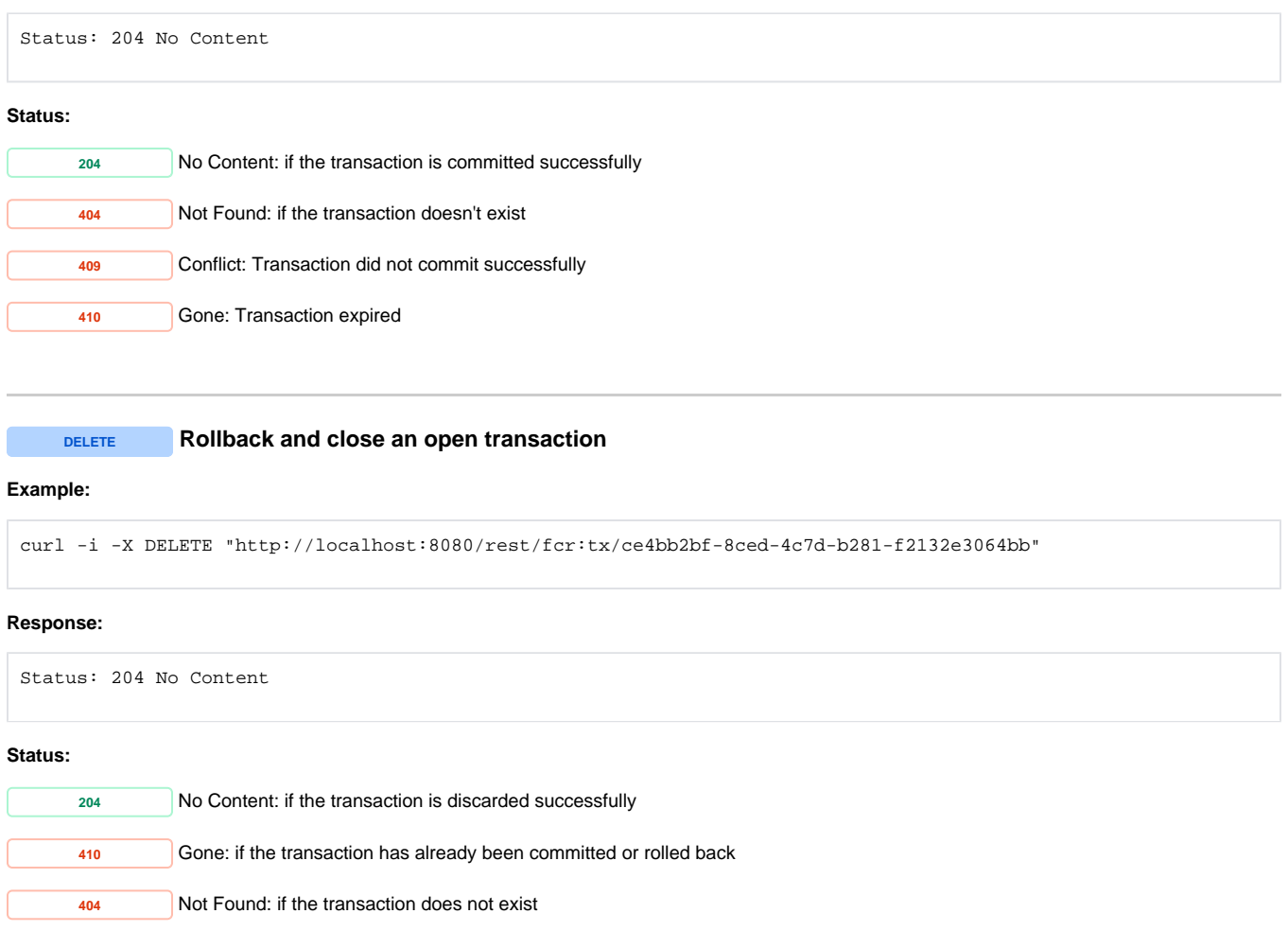